## Cheatography

## SVG Filters Cheat Sheet by beccam via cheatography.com/33170/cs/11085/

| filterUnits = "use<br>"ob<br>primitiveUnits = "use<br>"ob<br>x =   y = "co<br>width =   height = "co<br>width =   height = "io<br>xlink:href = "i//" i<br>of<br><fi<br>that<br/>not of<br/>elem<br/>color-interpolation-f:<br/>Common filter primitive attribut<br/>result = "filter-pri<br/>in = "SourceGrap<br/>default for first<br/>"SourceAlph<br/>"Background<br/>Alpha"<br/>filtered object n<br/>a container elem</fi<br>                                                                                                    | defined in this ment                                                                                                    | <feoffset><br/>"dx = dy =<br/>"<feflood><br/>flood-color =<br/>flood-opacity =</feflood></feoffset>                                    | " " <b>0</b> "<br>"color specificati<br>"value" 0 - 1<br>ce elements                 | <pre>scale = setChannelSelector yChannelSelector in2 = More filter primitives <fecolormatrix> type =</fecolormatrix></pre> |                                                  |
|----------------------------------------------------------------------------------------------------|----------------------------------------------------------------------------------------------------|----------------------------------------------------------------------------------------------------|--------------------------------------------------------------------------------------|----------------------------------------------------------------------------------------------------|--------------------------------------------------|
| <pre>"ob<br/>primitiveUnits = """"<br/>"ob<br/>x =   y = """<br/>"of<br/>width =   height = """"<br/>"of<br/>color=int=""""<br/>Common filter polation"<br/>color=int=""""<br/>Common filter primitive attribut<br/>result = "filter-primitive"<br/>in = "Source-rep<br/>default for first"<br/>"Source-lap<br/>default for first"<br/>"Source-lap<br/>default for first"<br/>"Source-lap<br/>default for first"<br/>"Source-lap<br/>default for first"<br/>"Source-lap<br/>default for first"<br/>"""""""""""""""""""""""""""""""""""</pre> | serSpaceOnUse"<br>ojectBoundingBox<br>oordinate   -10%"<br>ength   120%"<br>'inherit any attributes<br>ilter> element <i>iri</i><br>t are<br>defined in this<br>ment | <pre>"dx =   dy = "<feflood> flood-color = flood-opacity = Lighting effects containers for light sour lighting-color =</feflood></pre> | " " <b>0</b> "<br>"color specificati<br>"value" 0 - 1<br>ce elements                 | yChannelSelector<br>in2 =<br>More filter primitives<br><fecolormatrix></fecolormatrix>                                     | <pre>= "R G B A" = "R G B A" "second input</pre> |
| primitiveUnits = "us<br>"ob<br>x =   y = "co<br>width =   height "le<br>=<br>xlink:href = "///"i<br>of<br><fi.<br>that<br/>not of<br/>elem<br/>color-interpolation-f:<br/>Common filter primitive attribut<br/>result = "filter-pri<br/>in = "SourceGrap<br/>default for first<br/>"SourceAlph<br/>"Background<br/>Alpha"<br/>filtered object m<br/>a container ele<br/>enable-back<br/>"FillPaint  <br/>"filter-pri<br/>specfied by a p<br/>default input for<br/>primitives is the<br/>the previous filt</fi.<br>                          | serSpaceOnUse"<br>ojectBoundingBox<br>bordinate   -10%"<br>ength   120%"<br>'inherit any attributes<br>ilter> element <i>iri</i><br>t are<br>defined in this<br>ment | <pre>"<feflood> flood-color = flood-opacity = Lighting effects containers for light sour lighting-color =</feflood></pre>              | " <b> "0"</b><br>" <i>color specificati</i><br>" <i>value</i> " 0 - 1<br>ce elements | yChannelSelector<br>in2 =<br>More filter primitives<br><fecolormatrix></fecolormatrix>                                     | = "R G B  <b>A</b> "<br>"second input            |
| <pre>"ob<br/>x =   y = "co<br/>width =   height "le<br/>=<br/>xlink:href = "in" i<br/>of<br/><fii<br>that<br/>not of<br/>elem<br/>color-interpolation-f:<br/>Common filter primitive attribut<br/>result = "filter-pri<br/>in = "SourceGrap<br/>default for first<br/>"SourceAlph<br/>"Background<br/>Alpha"<br/>filtered object m<br/>a container elei<br/>enable-back<br/>"FillPaint  <br/>"filter-pri<br/>specfied by a p<br/>default input for<br/>primitives is the<br/>the previous filter</fii<br></pre>                              | bojectBoundingBox<br>bordinate   -10%"<br>ength   120%"<br>'inherit any attributes<br>ilter> element <i>iri</i><br>t are<br>defined in this<br>ment                  | <pre>"<feflood> flood-color = flood-opacity = Lighting effects containers for light sour lighting-color =</feflood></pre>              | 'color specificati<br>'value" 0 - 1<br>ce elements                                   | <pre>in2 = More filter primitives <fecolormatrix></fecolormatrix></pre>                                                    | "second input                                    |
| x =  y = "co<br>width =  height "le<br>xlink:href = "//" i<br>of<br><fi.<br>that<br/>not d<br/>elem<br/>color-interpolation-f:<br/>Common filter primitive attribut<br/>result = "filter-pri<br/>in = "SourceGrap<br/>default for first<br/>"SourceAlph<br/>"Background<br/>Alpha"<br/>filtered object m<br/>a container ele<br/>enable-back<br/>"FillPaint  <br/>"filter-pri<br/>specfied by a p<br/>default input for<br/>primitives is the<br/>the previous filt</fi.<br>                                                                 | oordinate   -10%"<br>ength   120%"<br>' inherit any attributes<br>ilter> element <i>iri</i><br>t are<br>defined in this<br>ment                                      | <pre>flood-color = flood-opacity = Lighting effects containers for light sour lighting-color =</pre>                                   | " <i>value</i> " 0 - 1<br>ce elements                                                | More filter primitives<br><fecolormatrix></fecolormatrix>                                                                  | -                                                |
| <pre>width =   height = ''in'' i = xlink:href = ''in'' i of</pre>                                                                                                    | ength   <b>120</b> %"<br>I inherit any attributes<br>ilter> element <i>iri</i><br>t are<br>defined in this<br>ment                                                   | flood-opacity =<br>Lighting effects<br>containers for light sour<br>lighting-color =                                                   | " <i>value</i> " 0 - 1<br>ce elements                                                | More filter primitives <fecolormatrix></fecolormatrix>                                                                     | Imatrix                                          |
| <pre>= xlink:href = "//" i of <fi. "background="" "fillpaint="" "filter-pri="" "sourcealph="" <="" a="" alpha"="" attribut="" by="" color-interpolation-f:="" common="" container="" default="" elei="" elem="" enable-back="" filt="" filter="" filtered="" first="" for="" input="" is="" m="" not="" o="" object="" p="" pre="" previous="" primitive="" primitives="" result="filter-pri in = " sourcegrap="" specfied="" that="" the=""  =""></fi.></pre>                                                                               | inherit any attributes<br>ilter> element <i>iri</i><br>t are<br>defined in this<br>ment                                                                              | Lighting effects<br>containers for light sour<br>lighting-color =                                                                      | ce elements                                                                          | <fecolormatrix></fecolormatrix>                                                                                            | "matrix                                          |
| of<br><fi<br>that<br/>not c<br/>elem<br/>color-interpolation-fi<br/>Common filter primitive attribut<br/>result = "filter-primitive attribut<br/>result = "filter-primitive<br/>default for first"<br/>"SourceAlph<br/>"Background<br/>Alpha"<br/>filtered object m<br/>a container elem<br/>enable-back<br/>"FillPaint ]<br/>"filter-primitives is the<br/>specfied by a p</fi<br>                                                                                                    | ilter> element <i>iri</i><br>t are<br>defined in this<br>ment                                                                                                    | <pre>containers for light sour<br/>lighting-color =</pre>                                                                              |                                                                                      |                                                                                                    | Umatrix                                          |
| of<br><fi.<br>that<br/>not c<br/>elem<br/>color-interpolation-fi<br/>Common filter primitive attribut<br/>result = "filter-primitive attribut<br/>result = "filter-primitive<br/>default for first<br/>"SourceAlph<br/>"Background<br/>Alpha"<br/>filtered object m<br/>a container elem<br/>enable-back<br/>"FillPaint ]<br/>"filter-primitives is the<br/>specfied by a p</fi.<br>                                                                                                    | ilter> element <i>iri</i><br>t are<br>defined in this<br>ment                                                                                                    | <pre>containers for light sour<br/>lighting-color =</pre>                                                                              |                                                                                      | суре –                                                                                                    |                                                  |
| <pre><fi "background="" "fillpaint="" "filter-pri="" "sourcealph="" <="" a="" alpha"="" attribu="" by="" c="" color-interpolation-f:="" common="" container="" default="" elem="" enable-back="" filt="" filter="" filtered="" first:="" for="" input="" is="" m="" not="" object="" p="" pre="" previous="" primitive="" primitives="" result="filter-pri in = " sourcegrap="" specfied="" that="" the=""  =""></fi></pre>                                                                                                    | t are<br>defined in this<br>ment                                                                                                    | lighting-color =                                                                                                    |                                                                                      |                                                                                                    | saturate   hueRo                                 |
| not o<br>elem<br>color-interpolation-f:<br>Common filter primitive attribution<br>result = "filter-pri<br>in = "SourceGrap<br>default for first<br>"SourceAlph<br>"Background<br>Alpha"<br>filtered object m<br>a container element<br>enable-back<br>"FillPaint  <br>"filter-pri<br>specfied by a p<br>default input for<br>primitives is the<br>the previous filt                                                                                                    | defined in this ment                                                                                                    |                                                                                                    |                                                                                      |                                                                                                    | luminanceToAlph                                  |
| elem<br>color-interpolation-f:<br>Common filter primitive attribut<br>result = "filter-pri<br>in = "SourceGrap<br>default for first<br>"SourceAlph<br>"Background<br>Alpha"<br>filtered object ma<br>a container element<br>enable-back<br>"FillPaint  <br>"filter-pri<br>specfied by a pa<br>default input for<br>primitives is the<br>the previous filt                                                                                                    | ment                                                                                                    | surfaceScale =                                                                                                    | "color specifi                                                                       | cation"<br>values =                                                                                                    | "matrix values"                                  |
| color-interpolation-f:<br>Common filter primitive attribu-<br>result = "filter-pri<br>in = "SourceGrap<br>default for first<br>"SourceAlph<br>"Background<br>Alpha"<br>filtered object m<br>a container elea<br>enable-back<br>"FillPaint  <br>"filter-pri<br>specfied by a p<br>default input for<br>primitives is the<br>the previous filt                                                                                                    |                                                                                                    |                                                                                                    | "height  <b>1</b> "                                                                  | Varues                                                                                                    | "saturation values                               |
| Common filter primitive attribut<br>result = "filter-pri<br>in = "SourceGrapping<br>default for first<br>"SourceAlph<br>"Background<br>Alpha"<br>filtered object macontainer elege<br>enable-back<br>"FillPaint  <br>"filter-pri<br>specfied by a paction<br>default input for<br>primitives is the<br>the previous filt                                                                                                    | ilters = "sRGB"                                                                                                    | <fediffuselighting< td=""><td>1&gt;</td><td colspan="2">"rotate degrees</td></fediffuselighting<>                                      | 1>                                                                                   | "rotate degrees                                                                                                    |                                                  |
| result = "filter-pri<br>in = "SourceGrap<br>default for first<br>"SourceAlph<br>"Background<br>Alpha"<br>filtered object m<br>a container ele<br>enable-back<br>"FillPaint  <br>"filter-pri<br>specfied by a p<br>default input for<br>primitives is the<br>the previous filt                                                                                                    |                                                                                                    | diffuseConstant =                                                                                                    | "factor  <b>1</b> "                                                                  | <fecomponenttran:< td=""><td>sfer&gt;</td></fecomponenttran:<>                                                             | sfer>                                            |
| result = "filter-pri<br>in = "SourceGrap<br>default for first<br>"SourceAlph<br>"Background<br>Alpha"<br>filtered object m<br>a container ele<br>enable-back<br>"FillPaint  <br>"filter-pri<br>specfied by a p<br>default input for<br>primitives is the<br>the previous filt                                                                                                    |                                                                                                    |                                                                                                    | must be nonnegativ                                                                   |                                                                                                    |                                                  |
| in = "SourceGrap<br>default for first<br>"SourceAlph<br>"Background<br>Alpha"<br>filtered object n<br>a container ele<br>enable-back<br>"FillPaint  <br>"filter-pri<br>specfied by a p<br>default input for<br>primitives is the<br>the previous filt                                                                                                    |                                                                                                    | <fespecularlightin< td=""><td>-</td><td><fefuncb>, and <fe< td=""><td></td></fe<></fefuncb></td></fespecularlightin<>                  | -                                                                                    | <fefuncb>, and <fe< td=""><td></td></fe<></fefuncb>                                                                        |                                                  |
| default for first<br>"SourceAlph<br>"Background<br>Alpha"<br>filtered object m<br>a container elea<br>enable-back<br>"FillPaint  <br>"filter-pri<br>specfied by a p<br>default input for<br>primitives is the<br>the previous filt                                                                                                    | imitive-referenc                                                                                                    | ce"specularConstant =                                                                                                    | factor 1"                                                                            | <fefuncx></fefuncx>                                                                                                    |                                                  |
| "SourceAlph<br>"Background<br>Alpha"<br>filtered object m<br>a container ele<br>enable-back<br>"FillPaint  <br>"filter-pri<br>specfied by a p<br>default input for<br>primitives is the<br>the previous filt                                                                                                    |                                                                                                    |                                                                                                    | must be nonnegativ                                                                   | /e<br>type =                                                                                                    | "identity table                                  |
| "Background<br>Alpha"<br>filtered object m<br>a container eler<br>enable-back<br>"FillPaint  <br>"filter-pri<br>specfied by a p<br>default input for<br>primitives is the<br>the previous filt                                                                                                    | t filter primitive                                                                                                    | specularExponent =                                                                                                    | "exponent   1" (2                                                                    | 11                                                                                                    | discrete linea                                   |
| Alpha"<br>filtered object m<br>a container elec<br>enable-back<br>"FillPaint  <br>"filter-pri<br>specfied by a p<br>default input for<br>primitives is the<br>the previous filt                                                                                                    | na"                                                                                                    | light source elements                                                                                                    |                                                                                      | tableValues =                                                                                                    | "intervals for                                   |
| filtered object m<br>a container elec<br>enable-back<br>"FillPaint  <br>"filter-pri<br>specfied by a p<br>default input for<br>primitives is the<br>the previous filt                                                                                                    | "BackgroundImage Backgrou<br>Alpha"                                                                                                    |                                                                                                    |                                                                                      |                                                                                                    | steps for discre                                 |
| a container ele<br>enable-back<br>"FillPaint  <br>"filter-pri<br>specfied by a p<br>default input for<br>primitives is the<br>the previous filt                                                                                                    |                                                                                                    |                                                                                                    | o "degrees  <b>0</b> "                                                               | slope =                                                                                                    | "linear slope"                                   |
| enable-back<br>"FillPaint  <br>"filter-pri<br>specfied by a p<br>default input for<br>primitives is the<br>the previous filt                                                                                                    |                                                                                                    | n =                                                                                                    |                                                                                      | intercept =                                                                                                    | "linear intercep                                 |
| "FillPaint  <br>" <i>filter-pri</i><br>specfied by a p<br>default input fo<br>primitives is the<br>the previous filt                                                                                                    | a container element specifying<br>enable-background="new"                                                                                                    |                                                                                                    |                                                                                      | amplitude =                                                                                                    | "gamma amplitude                                 |
| " <i>filter-pri</i><br>specfied by a p<br>default input for<br>primitives is the<br>the previous filt                                                                                                    | -                                                                                                    | x =   y =   z =                                                                                                    | "coordinate  <b>0</b> '                                                              | 1                                                                                                    |                                                  |
| specfied by a p<br>default input for<br>primitives is the<br>the previous filt                                                                                                    | •                                                                                                    | <fespotlight></fespotlight>                                                                                                    |                                                                                      | exponent =                                                                                                    | "gamma exponent"                                 |
| default input for<br>primitives is the<br>the previous filt                                                                                                    |                                                                                                    | x =  y  =  z  =                                                                                                    | "coordinate  <b>0</b> '                                                              | offset =                                                                                                    | "gamma offset"                                   |
| primitives is the the previous filt                                                                                                    | •                                                                                                    |                                                                                                    |                                                                                      | <feconvolvematri:< td=""><td>x&gt;</td></feconvolvematri:<>                                                                | x>                                               |
| the previous filt                                                                                                    |                                                                                                    | pointsAtX = pointsAtY =                                                                                                    | "coordinate  <b>0</b> '                                                              | order =                                                                                                    | "columns rows"                                   |
|                                                                                                    |                                                                                                    | pointsAtZ =                                                                                                    |                                                                                      |                                                                                                    | "3 by 3"                                         |
| Simpler filter primitives                                                                                                    |                                                                                                    | specularExponent =                                                                                                    | focus control                                                                        | kernel =                                                                                                    | "values"                                         |
|                                                                                                    |                                                                                                    |                                                                                                    |                                                                                      | bias =                                                                                                    | "offset value"                                   |
|                                                                                                    |                                                                                                    | limitingConeAngle                                                                                                    | = "degrees"                                                                          | <feturbulence></feturbulence>                                                                                              |                                                  |
|                                                                                                    |                                                                                                    | Combining filter primitiv                                                                                                    | es                                                                                   | type =                                                                                                    | "turbulence"   '                                 |
|                                                                                                    |                                                                                                    |                                                                                                    |                                                                                      | baseFrequency =                                                                                                    | "x-frequency y-                                  |
|                                                                                                    |                                                                                                    |                                                                                                    |                                                                                      | baseFrequency =                                                                                                    | "frequency"                                      |
|                                                                                                    |                                                                                                    |                                                                                                    |                                                                                      | numOctaves =                                                                                                    | "integer"                                        |
|                                                                                                    |                                                                                                    |                                                                                                    |                                                                                      | seed =                                                                                                    | "number"                                         |
|                                                                                                    |                                                                                                    |                                                                                                    |                                                                                      |                                                                                                    |                                                  |

| <fegaussianblur></fegaussianblur> |                                            | <femerge></femerge>                                   | container for stacking               |  |  |
|-----------------------------------|--------------------------------------------|-------------------------------------------------------|--------------------------------------|--|--|
| stdDeviation =                    | "blur spread                               | 0"                                                    | <femergenode> elements</femergenode> |  |  |
|                                   | larger is blurrier                         | <femergenode></femergenode>                           |                                      |  |  |
| <feimage></feimage>               |                                            | in =                                                  | "intermediate result"                |  |  |
| <pre>xlink:href =</pre>           | "image source                              | e" <feblend></feblend>                                |                                      |  |  |
| <pre>preserveAspectRatio =</pre>  | "align[meet                                | sliim2e]=                                             | "second input"                       |  |  |
|                                   | none   <b>xMidYMid</b>                     | mode =                                                | "normal multiply                     |  |  |
| <femorphology></femorphology>     |                                            |                                                       | screen darken lighte<br>n"           |  |  |
|                                   |                                            |                                                       |                                      |  |  |
| operator =                        | "erode dilate" <fecomposite></fecomposite> |                                                       |                                      |  |  |
| radius =                          | "x-radius y-r<br>"radius <b> 0</b> "       | adnihs=                                               | "second input"                       |  |  |
|                                   |                                            | operator =                                            | "over in out atop                    |  |  |
|                                   |                                            |                                                       | <pre>xor arithmetic"</pre>           |  |  |
|                                   |                                            | attributes used with " ari thm eti c"                 |                                      |  |  |
|                                   |                                            | k1 =                                                  | "factor for in1 × in2                |  |  |
|                                   |                                            |                                                       | 0 "                                  |  |  |
|                                   |                                            | k2 =                                                  | "factor for inl 0"                   |  |  |
|                                   |                                            | k3 =                                                  | "factor for in2 0"                   |  |  |
|                                   |                                            | k4 =                                                  | "additive offset 0"                  |  |  |
|                                   |                                            | <fedisplace< td=""><td>mentMap&gt;</td></fedisplace<> | mentMap>                             |  |  |
|                                   |                                            |                                                       |                                      |  |  |

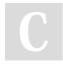

By beccam

cheatography.com/beccam/

## Not published yet.

Last updated 12th March, 2017. Page 1 of 2. Sponsored by CrosswordCheats.com Learn to solve cryptic crosswords! http://crosswordcheats.com